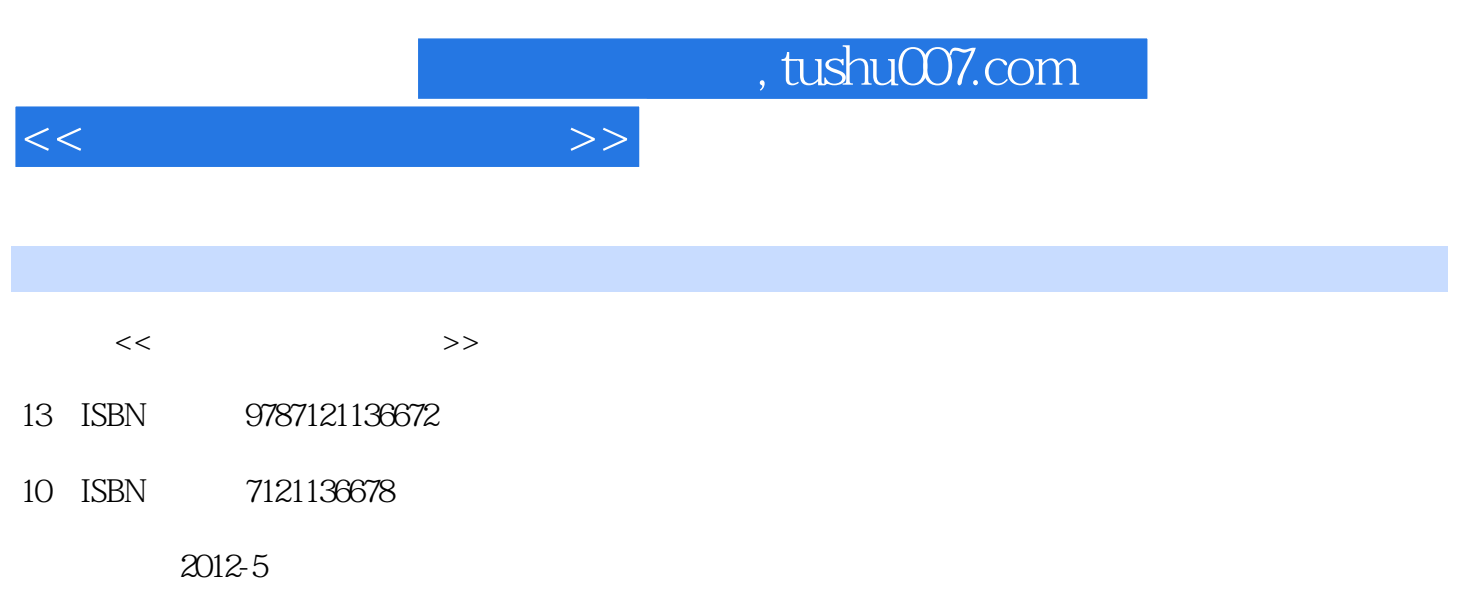

页数:252

PDF

更多资源请访问:http://www.tushu007.com

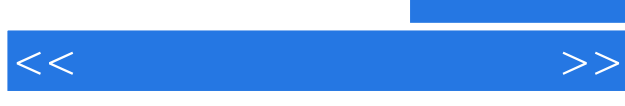

 $9$  3  $1$  CASE  $2$  3  $4$  , and  $5$  6 7  $\begin{array}{ccc} & 4 & & 5 & 6 & 7 \\ & & \text{Visual Studio} & & \\ 8 & & & 9 & \\ \end{array}$  $8$  and  $9$  $3$  CASE  $3$  C/S  $B/S$  3  $3^{\circ}$  $\kappa$  $40~50$  $289$  本书提供PPT、案例源代码、软件开发文档、习题参考答案等配套教学资源,可登录华信教育资  $1\,4$  2 3 10 5 第6章由张辉编写,第7、12章由吕进来编写,第8、9、11章由王会青编写,全书由相洁统稿。

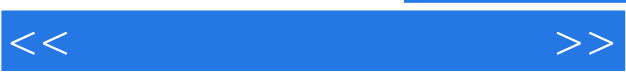

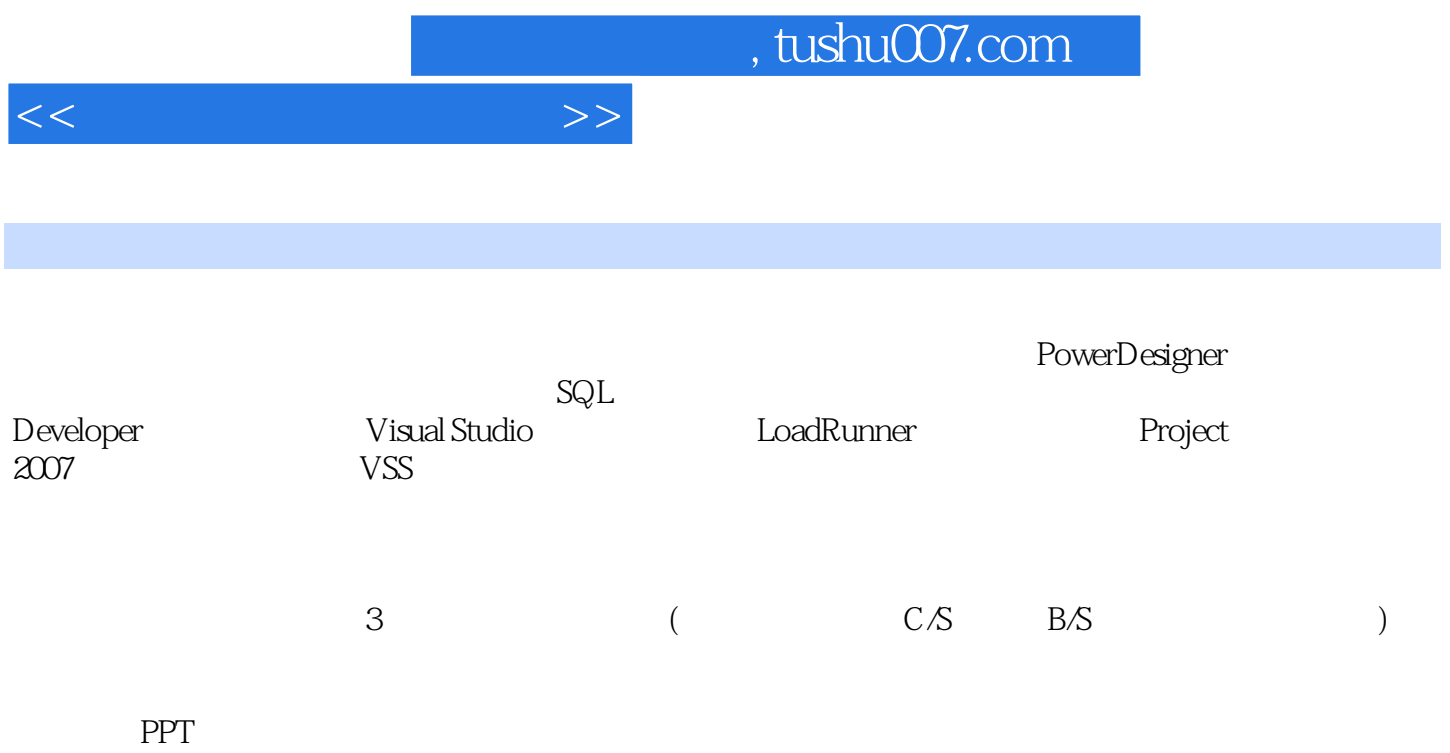

 $<<$ 

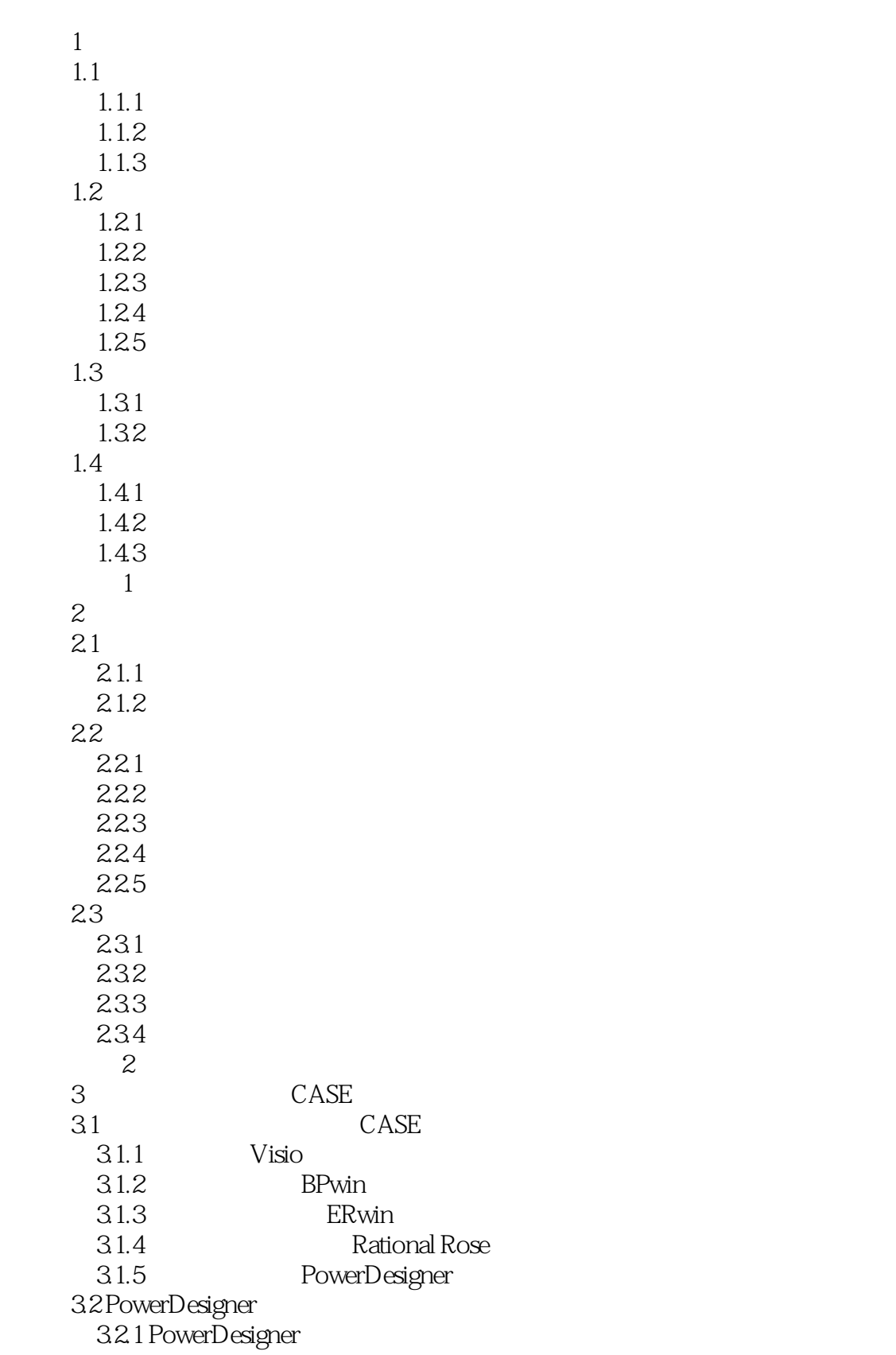

 $<<$ 

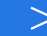

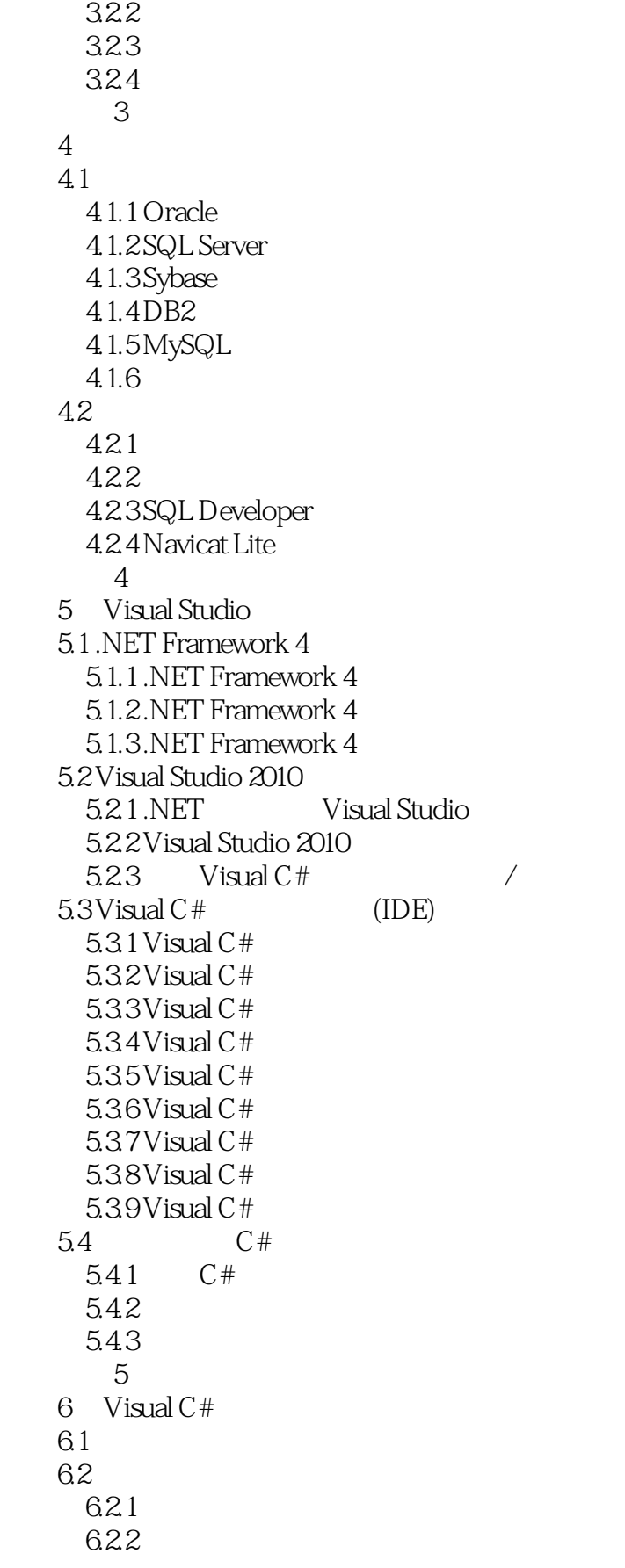

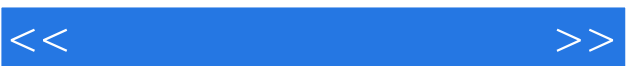

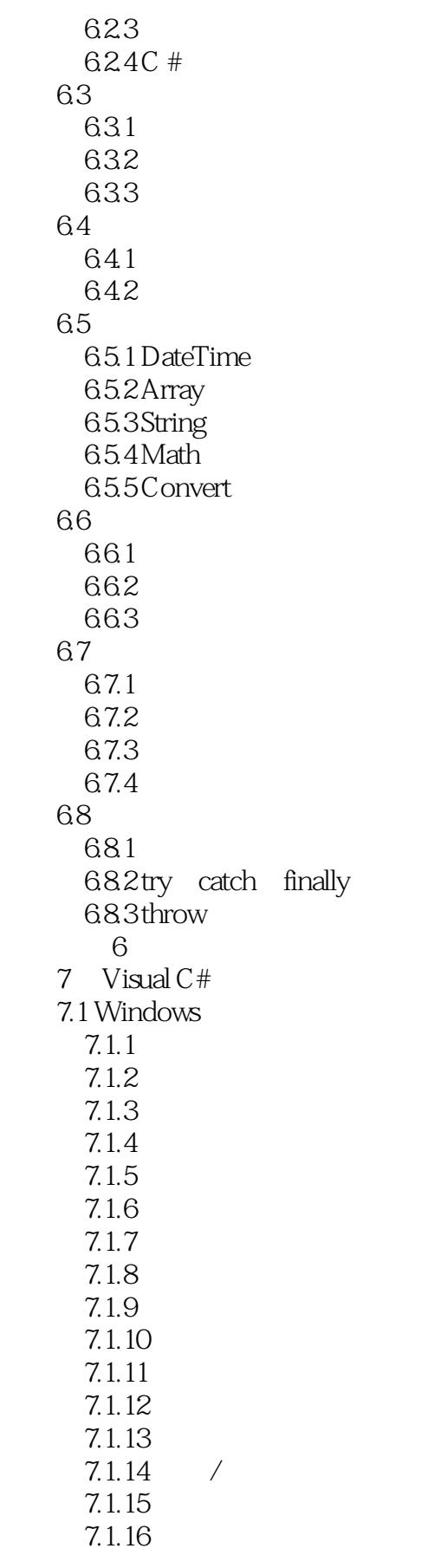

 $\lt$ 

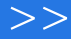

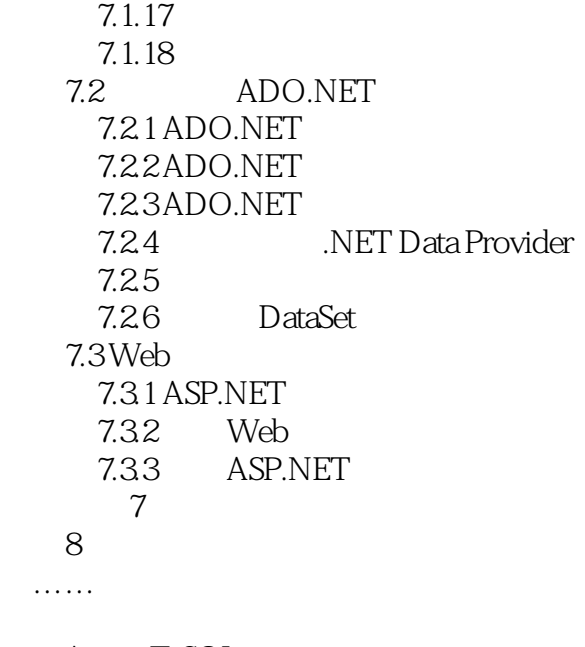

A T-SQL

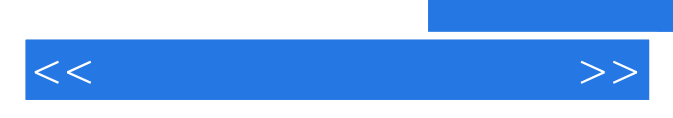

*Page 9*

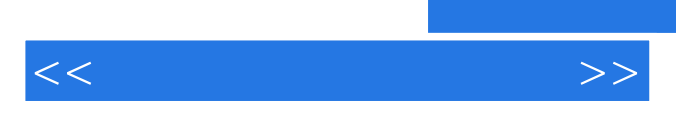

 $\kappa$ 

*Page 10*

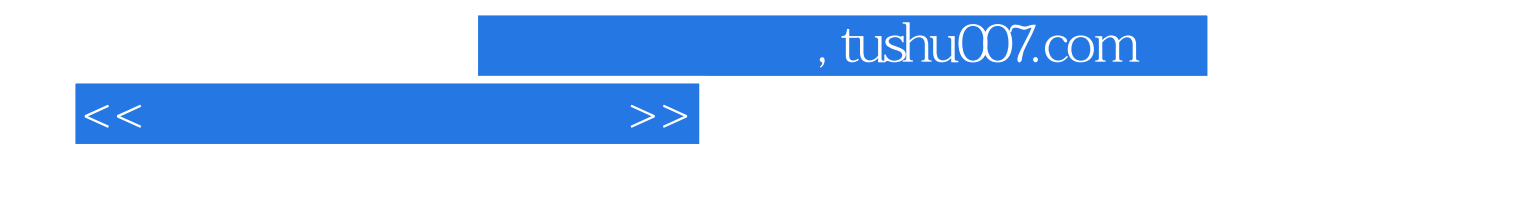

本站所提供下载的PDF图书仅提供预览和简介,请支持正版图书。

更多资源请访问:http://www.tushu007.com